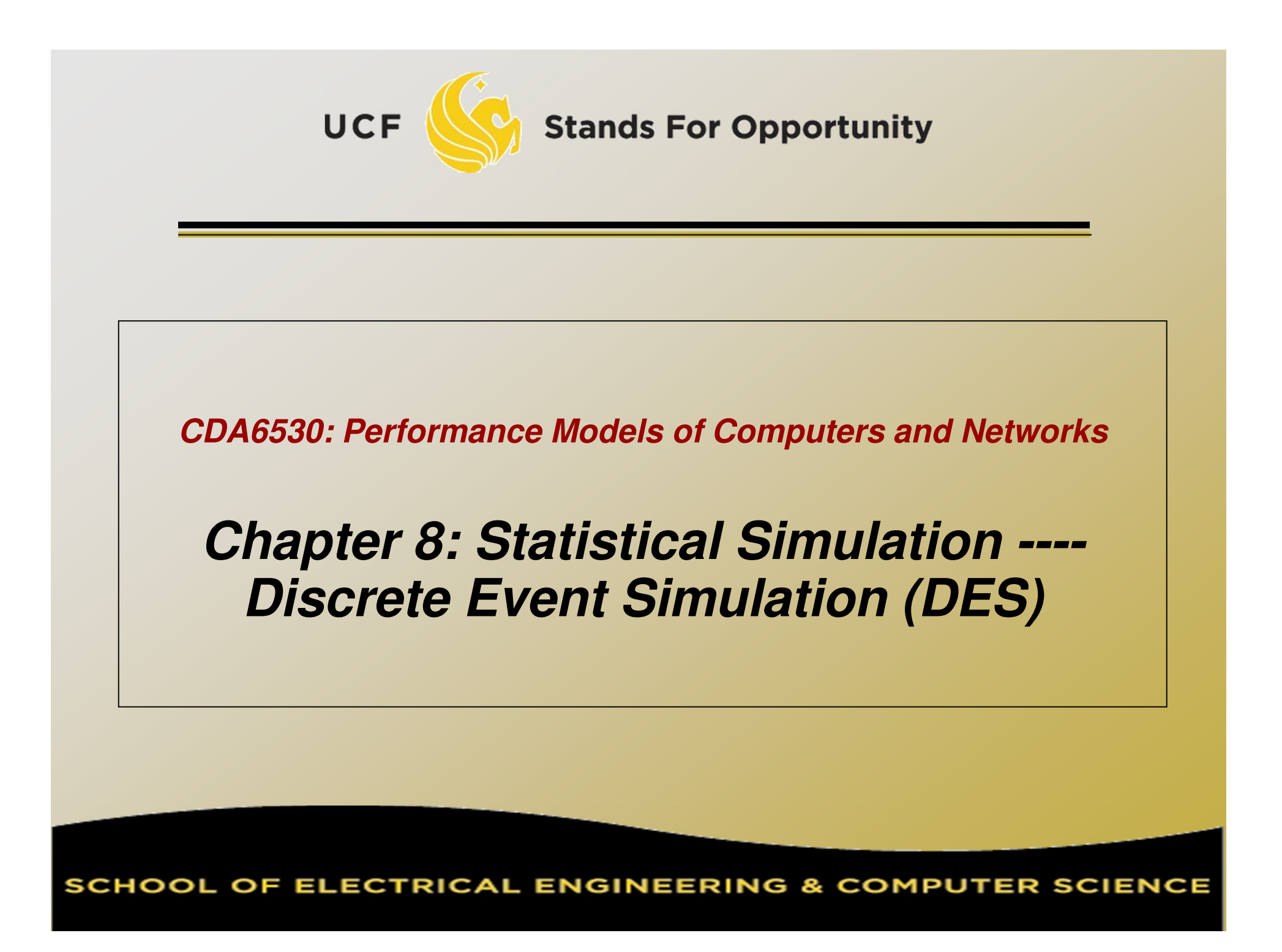

## **Time Concept**

 $\Box$ □ *physical time:* time in the physical system

Noon, Oct. 14, 2008 to noon Nov. 1, 2008

- $\Box$ □ simulation time: representation of physical time within the simulation
	- floating point values in interval [0.0, 17.0]
	- □ Example: 1.5 represents one and half hour after physical system begins simulation
- $\Box$ □ wallclock time: time during the execution of the simulation, usually output from a hardware clock8:00 to 10:23 AM on Oct. 14, 2008

### **Discrete Event Simulation Computation**

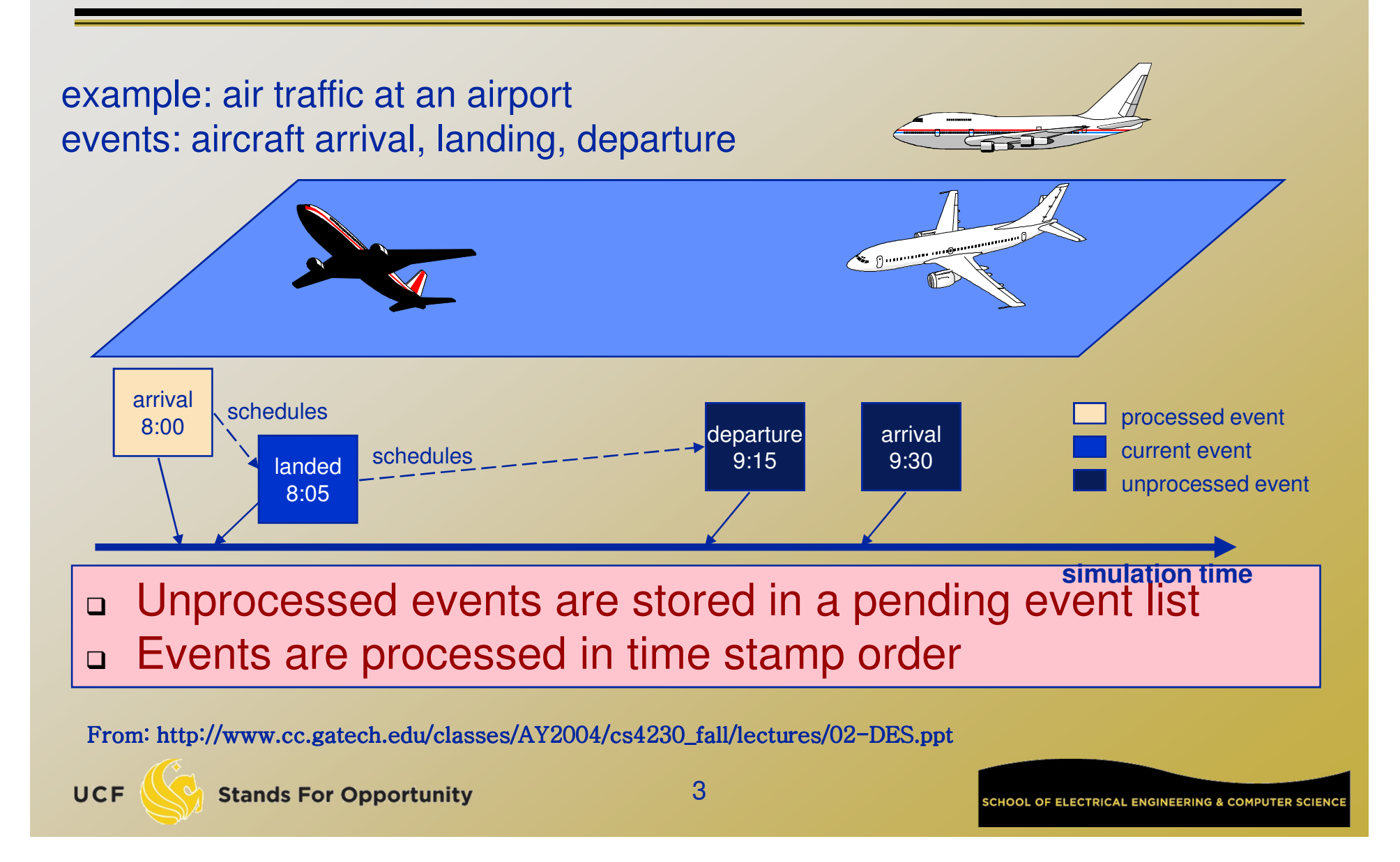

### **DES: No Time Loop**

- $\Box$ □ Discrete event simulation has no time loop
	- $\Box$ □ There are events that are scheduled.
	- $\Box$  At each **run** step, the next scheduled event with the *lowest* time schedule gets

processed.

□ The current time is then *that* time, the time when that event is supposed to occur.

 $\Box$ Accurate simulation compared to discrete- time simulation

□ Kev: We have □ Key: We have to keep the list of scheduled events *sorted* (in ord<u>er</u>)

UCF

**Stands For Opportunity** 

### **Variables**

 $\Box$ □ Time variable t  $\Box$  Simulation time□ Add time unit. Add time unit, can represent physical time $\Box$  Counter variables□ Keep a count of Keep a count of times certain events have occurred by time t $\Box$ □ System state (SS) variables  $\Box$ □ We use queuing systems in introducing **DES** 

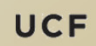

# **Basic Queuing Definition**

#### $\Box$ □ Queuing system:

 $\Box$ a buffer (waiting room),

- $\Box$ service facility (one or more servers)
- $\Box$ a scheduling policy (first come first serve, etc.)
- $\Box$ □ We are interested in what happens when a stream of customers (jobs) arrive to such a system
	- a throughput,
	- □ sojourn (response) time,
		- Service time + waiting time
	- a number in system,
	- □ server utilization, etc.

# **Terminology**

- $\Box$  A/B/c/K queue
	- $\Box$ □ A - arrival process, interarrival time distr.
	- $\Box$ □ B - service time distribution
	- $\Box$ □ C - no. of servers
	- $\Box$ □ K - capacity of buffer

 $\Box$ □ Does not specify scheduling policy

### **Standard Values for A and B**

- $\Box$ □ M - exponential distribution (M is for Markovian)
	- $\Box$ □ also says "Poisson Arrival", or "Poisson Departure"
- $\Box$ D - deterministic (constant)
- $\Box$ □ GI; G - general distribution
- M/M/1: most simple queue
- □ M/D/1: expo. arrival, constant service time  $\Box$
- M/G/1: expo. arrival, general distr. service time $\Box$

### **Some Notations**

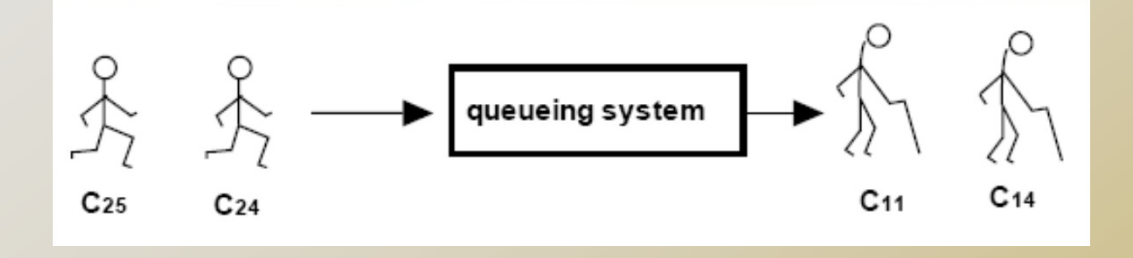

 $\Box$  $\Box$  C<sub>n</sub>: custmer n, n=1,2,…  $\Box$  $\Box$  a<sub>n</sub>: arrival time of C<sub>n</sub> o d.: departure time o  $\Box$  d<sub>n</sub>: departure time of C<sub>n</sub>  $\alpha$ il). No. Of arrivais by t  $\alpha$  (t): no. of arrivals by time t  $\Box$  $\alpha$   $\delta(t)$ : no. of departure by time t  $\Box$  $\Box$  N(t): no. in system by time t  $\Box$  $\lrcorner$  N(t)= $\alpha$ (t)- δ(t)

# **Subroutine for Generating Ts**

- $\Box$  Homogeneous Poisson arrival
	- $\Box$  $T_s$ : the time of the first arrival after time s.
	- 1.Generate U that follows (0,1) uniform distr.
	- 2. Let t=s ln(U)/ $\lambda$
	- . Set  ${\sf T}_{\sf s}$ =t and stop 3.

## **M/G/1 Queue**

#### $\Box$ Variables:

□ Time: t

 $\Box$ Counters:

- $\Box$  N<sub>A</sub>: no. of arrivals by time t
- $\Box$  N<sub>D</sub>: no. of departures by time t
- $\Box$ System state: n – no. of customers in system at t
- $\Box$ □ eventNum: counter of # of events happened so far

#### $\Box$ □ Events:

- Arrival, departure (cause state change)
- $\Box$  Event list:  $EL = t_A, t_D$ 
	- $\frac{t}{\sqrt{t}}$ : the time of the next arrival after time t
	- ם  ${\sf T}_{{\sf D}}$ : departure time of the customer presently being served

#### $\Box$ □ Output:  $\Box$  A(i): arrival time of customer i  $\Box$ □ D(i): departure time of customer I  $\Box$ □ SystemState, SystemStateTime vector:  $\Box$  SystemStateTime(i): i-th event happening timea SystemState(i): the system state. # of custom SystemState(i): the system state, # of customers in system, right after the i-th event.

### $\Box$ □ Initialize:

$$
\Box Set t = N_A = N_D = 0
$$

 $\Box$ □ Set SS n=0

- □ Generate □ Generate  $\mathsf{T}_0$ , and set  $\mathsf{t}_\mathsf{A}{=}\mathsf{T}_0$ ,  $\mathsf{t}_\mathsf{D}{=}\infty$
- o Service time is defidied as E.V. . □ Service time is denoted as r.v. Y

$$
\Box t_D = Y + T_0
$$

#### $\Box$  $\begin{array}{c} \n \Box \text{ If } (t_A \leq t_D) \text{ (Arrival happens next)} \\ \n \Box \text{ If } (t_A \leq t_D) \text{ (Area from the time to the second time).} \n \end{array}$  $t = t_A$  (we move along to time  $t_A$ )  $\Box$  $N_A = N_A + 1$  (one more arrival)  $\Box$ □ n= n + 1 (one more customer in system)  $\Box$  $\Box$  Generate  $T_t$ , reset  $t_A = T_t$  (time of next arrival)  $\Box$  $\Box$  If (n=1) generate Y and reset t<sub>p</sub>=t+Y (system had been empty before without  $t_D$  determined,  $\tilde{t}_D$ so we need to generate the service time of the new customer)

#### $\Box$ □ Collect output data:

- ם A(N<sub>A</sub>)=t (customer N<sub>A</sub> arrived at time t)
- $\Box$  eventNum = eventNum + 1;
- $\Box$ SystemState(eventNum) = n;
- $\Box$ SystemStateTime(eventNum) = t;

#### $\Box$  $\Box$  If (t<sub>D</sub><t<sub>A</sub>) (Departure happens next)  $\Box$  t = t $_{\Box}$  $\Box$  n =  $n = n-1$  (one customer leaves)  $\Box$  $N_D = N_D+1$  ( departure number increases 1)  $\Box$ ם If (n=0) t $_{\mathsf{D}}=\infty;$  (empty system, no next departure time)else, generate Y and  $t<sub>D</sub>=t+Y$  (why?)

 $\Box$ □ Collect output data:  $\Box$   $\mathsf{D}(\mathsf{N}_\mathsf{D})$ =t eventNum = eventNum + 1;  $\Box$  SystemState(eventNum) = n;  $\Box$ SystemStateTime(eventNum) = t;

### **Summary**

- $\Box$ Analyzing physical system description
- $\Box$ □ Represent system states
- $\Box$ □ What events?
- □ Define variat □ Define variables, outputs

 $\Box$ □ Manage event list  $\Box$  $\Box$  Deal with each top event one by one